Документ подписан простой рисктронной трядись ВБРАЗОВАНИЯ И НАУКИ РОССИЙСКОЙ ФЕДЕРАЦИИ фио: Худире<del>деральное госу</del>дарственное бюджетное обра<mark>зовательное учреждение высшего образования</mark> "Курский государственный университет" Кафедра социальной работы 08303ad8de1c60b987361de7085acb509ac3da143f415362ffaf0ee37e73fa19Информация о владельце: Должность: Ректор Дата подписания: 27.01.2021 09:41:27 Уникальный программный ключ:

УТВЕРЖДЕНО

протокол заседания Ученого совета от 30.08.2017 г., №1

# Рабочая программа дисциплины Информатика

Направление подготовки: 39.03.02 Социальная работа

Профиль подготовки: Социальная работа в системе социальных служб

Квалификация: бакалавр

Кафедра социальной работы и информационных технологий в социальной сфере

Форма обучения: очная

Общая трудоемкость 43 ЕТ

экзамен(ы) 1 Виды контроля в семестрах:

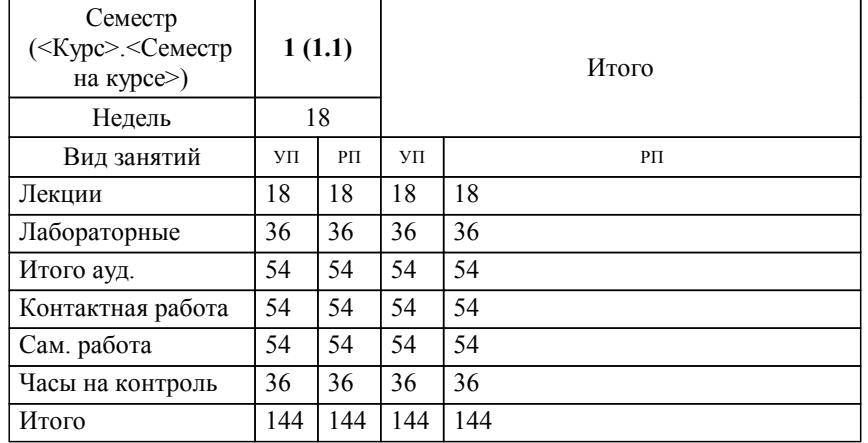

#### **Распределение часов дисциплины по семестрам**

Рабочая программа дисциплины Информатика / сост. И.Н.Гусева, к.п.н., доцент кафедры СМиРЯ; Курск. гос. ун-т. - Курск, 2017. - с.

Рабочая программа составлена в соответствии со стандартом, утвержденным приказом Минобрнауки России от 12 января 2016 г. № 8 "Об утверждении ФГОС ВО по направлению подготовки 39.03.02 Социальная работа (уровень бакалавриата)" (Зарегистрировано в Минюсте России 9 февраля 2016 г. № 41029)

Рабочая программа дисциплины "Информатика" предназначена для методического обеспечения дисциплины основной профессиональной образовательной программы по направлению подготовки 39.03.02 Социальная работа профиль Социальная работа в системе социальных служб

Составитель(и):

И.Н.Гусева, к.п.н., доцент кафедры СМиРЯ

© Курский государственный университет, 2017

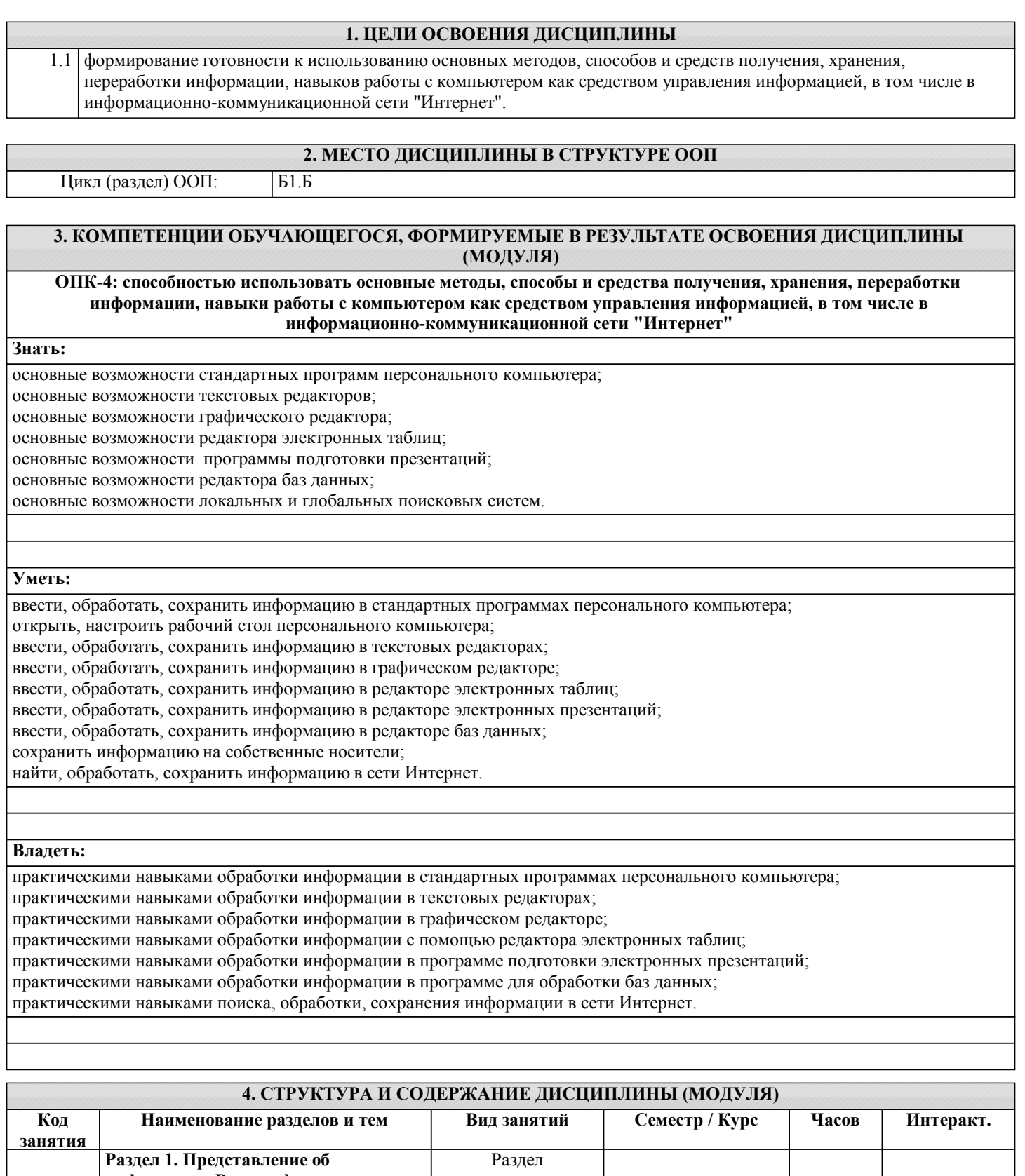

![](_page_2_Picture_218.jpeg)

7

![](_page_3_Picture_574.jpeg)

![](_page_4_Picture_433.jpeg)

![](_page_4_Picture_434.jpeg)

### **5. ФОНД ОЦЕНОЧНЫХ СРЕДСТВ**

#### **5.1. Контрольные вопросы и задания для текущей аттестации**

Оценочные материалы для проведения текущей аттестации утверждены протоколом заседания кафедры специальных методик и русского языка от 20 апреля 2017 года № 9 и являются приложением к рабочей программе дисциплины.

### **5.2. Фонд оценочных средств для промежуточной аттестации**

Оценочные материалы для проведения промежуточной аттестации утверждены протоколом заседания кафедры специальных методик и русского языка от 20 апреля 2017 года № 9 и являются приложением к рабочей программе дисциплины.

**6. УЧЕБНО-МЕТОДИЧЕСКОЕ И ИНФОРМАЦИОННОЕ ОБЕСПЕЧЕНИЕ ДИСЦИПЛИНЫ (МОДУЛЯ) 6.1. Рекомендуемая литература**

![](_page_5_Picture_313.jpeg)

## **7. МАТЕРИАЛЬНО-ТЕХНИЧЕСКОЕ ОБЕСПЕЧЕНИЕ ДИСЦИПЛИНЫ (МОДУЛЯ)**

7.1 Аудитория для проведения занятий лекционного и семинарского типа ауд. № 317 (Радищева,29), столов - 5, посадочных мест – 10, доска аудиторная – 1 шт.

7.2 Аудитория для самостоятельной работы обучающихся ауд. № 146: столов – 61, посадочных мест – 162, компьютеров для пользователей – 40, для библиотекаря – 2. 7.3 Электронные презентации по темам: «Представление об информации», «Роль информации в развитии общества», «Понятие информационной системы», «Офисное программное обеспечение», «Информационная безопасность», «Основы построения компьютерных сетей», «Локальные компьютерные сети», «Глобальные компьютерные

### сети», «Классификация и тенденции развития программного обеспечения».

#### **8. МЕТОДИЧЕСКИЕ УКАЗАНИЯ ДЛЯ ОБУЧАЮЩИХСЯ ПО ОСВОЕНИЮ ДИСЦИПЛИНЫ (МОДУЛЯ)**

В ходе лекционных занятий студенту необходимо вести конспектирование учебного материала. Обращать внимание на категории, формулировки, раскрывающие содержание тех или иных явлений и процессов, научные выводы и практические рекомендации. Желательно оставить в рабочих конспектах поля, на которых делать пометки из рекомендованной литературы, дополняющие материал прослушанной лекции, а также подчеркивающие особую важность тех или иных теоретических положений.

Задавать преподавателю уточняющие вопросы с целью уяснения теоретических положений, уточнения рекомендаций по выполнению за-даний.

В процессе самоподготовки дорабатывать свой конспект лекции, делая в нем соответствующие записи из литературы, рекомендованной преподавателем и предусмотренной учебной программой.

Перед выполнение лабораторной работы каждый студент получает распечатанные задания, ход выполнения работы, технологию выполнения работы.

В ходе выполнения лабораторной внимательно прочитайте теоретический материал, относящийся к данному лабораторному занятию, ознакомьтесь с ходом и технологией выполнения каждого задания. Все выполненные здания следует показать преподавателю и получить за них оценку, а также сохранить на собственном электронном носителе и иметь при себе в день экзамена.